## SAP ABAP table BAPI TE\_JHABILOZ {IS-M: BAPI Table Extension for Table JHABILOZ}

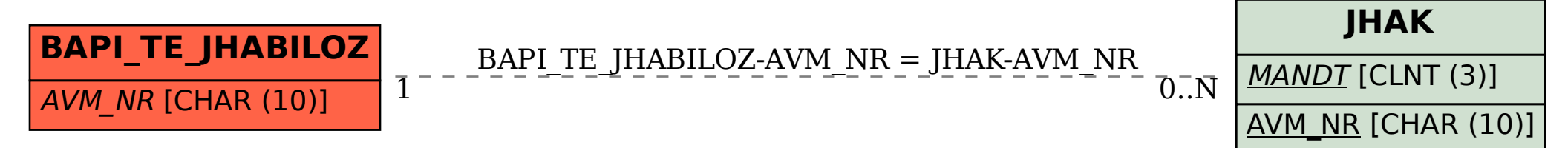